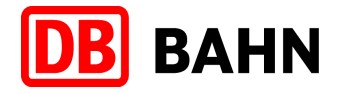

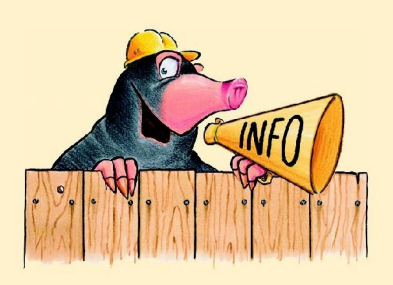

## Schienenersatzverkehr

Lennestadt-Meggen – Welschen-Ennest RB 91 (Ruhr-Sieg-Bahn) und RE 16 (Ruhr-Sieg-Express) am Samstag, 24.04.2010 und Sonntag, 25.04.2010

Sehr geehrte Fahrgäste,

aufgrund von Weichenarbeiten im Bereich Altenhundem müssen am Abend des 24.04.2010 und in der Nacht zum 25.04.2010 die Züge der Linien RE 16 (Ruhr-Sieg-Express) und RB 91 (Ruhr-Sieg-Bahn) zwischen Lennestadt-Meggen – Welschen-Ennest durch Busse ersetzt werden. Um einen Anschluss an den Schienenersatzverkehr herzustellen, wurden die Fahrzeiten der Züge zw. Welschen-Ennest und Siegen angepasst. Den detaillierten Ersatzfahrplan entnehmen Sie bitte der folgenden Tabelle.

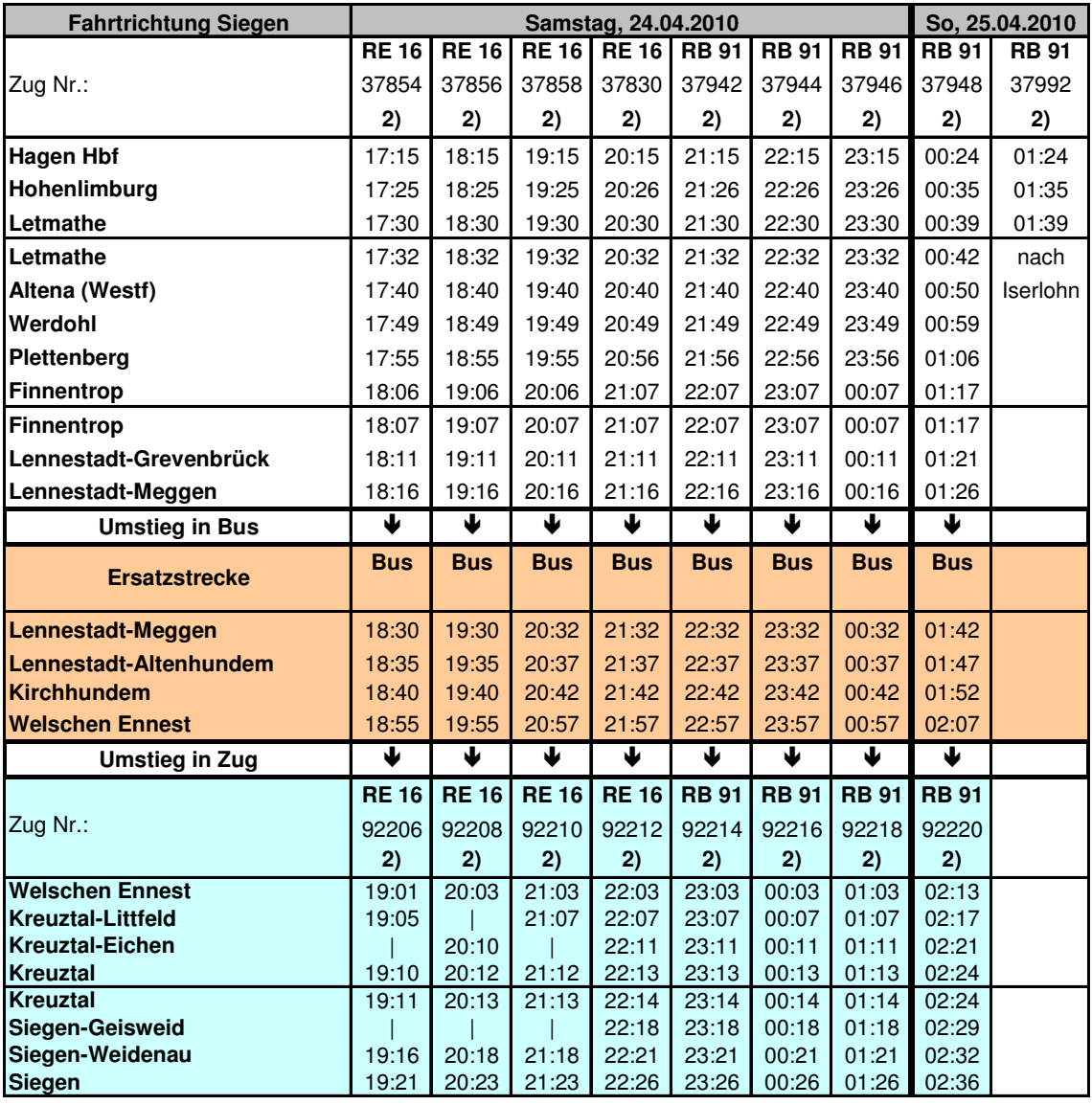

**Angepasste Fahrzeiten 2) Zugfahrt der Abellio Rail GmbH**

Für die entstehenden Unannehmlichkeiten Weitere Informationen erhalten Sie unter:

bitten wir um Verständnis. 01803 – 464 006 \* Reisecheck NRW (Fahrpläne etc.) 01803 - 50 40 30 \* ZWS Infoline oder www.bahn.de/bauarbeiten

\* (9ct/Min. aus dem Festnetz, Tarif bei Mobilfunk max. 42ct/Min.)

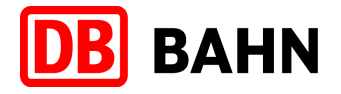

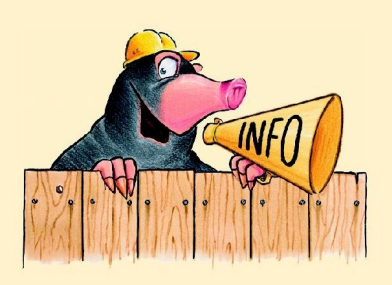

## Schienenersatzverkehr

Welschen-Ennest – Lennestadt-Meggen RB 91 (Ruhr-Sieg-Bahn) und RE 16 (Ruhr-Sieg-Express) am Samstag, 24.04.2010 und Sonntag, 25.04.2010

Sehr geehrte Fahrgäste,

aufgrund von Weichenarbeiten im Bereich Altenhundem müssen am Abend des 24.04.2010 und in der Nacht zum 25.04.2010 die Züge der Linien RE 16 (Ruhr-Sieg-Express) und RB 91 (Ruhr-Sieg-Bahn) zwischen Welschen-Ennest und Lennestadt-Meggen durch Busse ersetzt werden. Um einen Anschluss an den Schienenersatzverkehr herzustellen, wurden die Fahrzeiten der Züge zw. Siegen und Welschen-Ennest angepasst. Den detaillierten Ersatzfahrplan entnehmen Sie bitte der folgenden Tabelle.

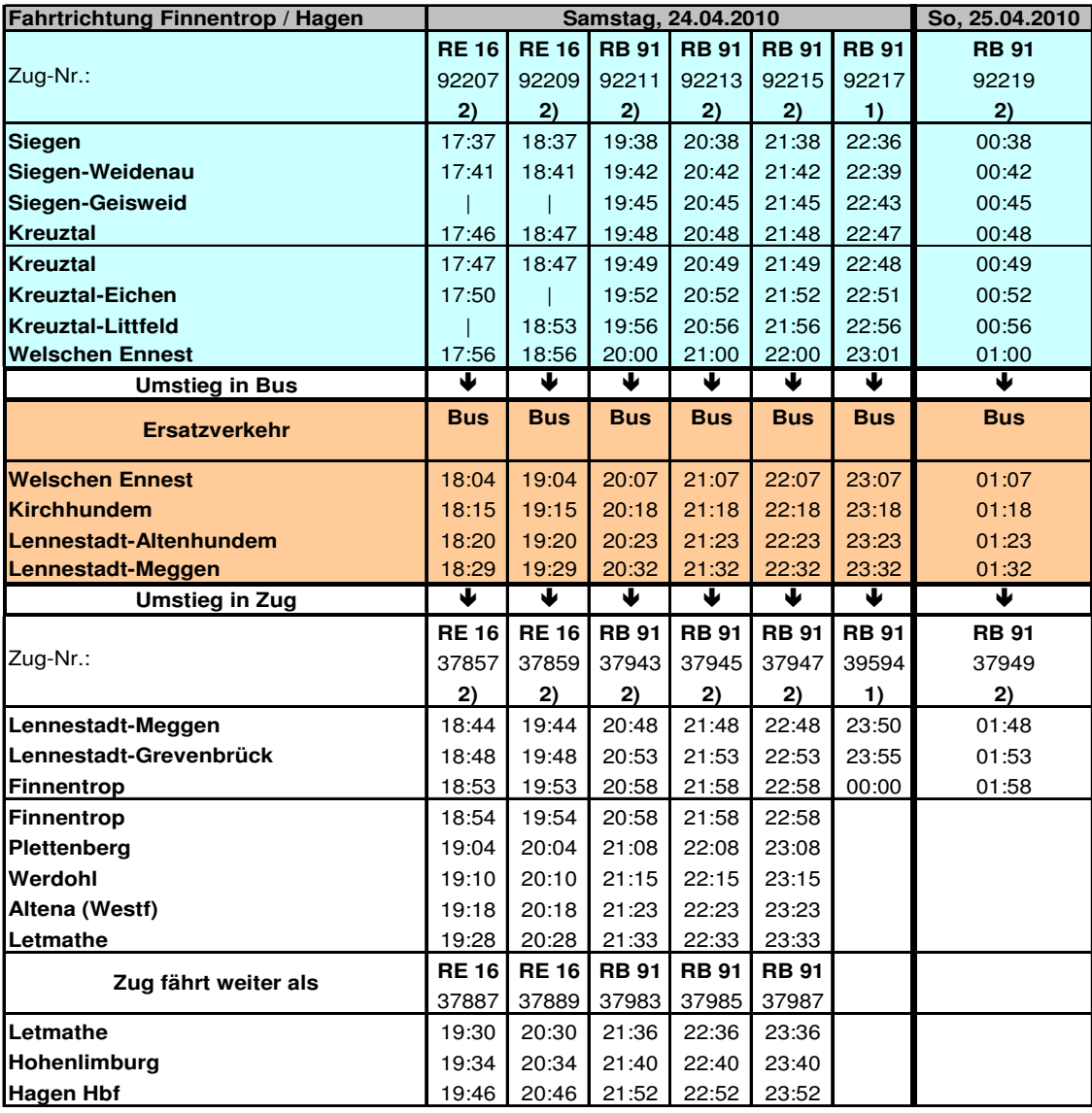

**Angepasste Fahrzeiten 1) Zugfahrt der DB Regio NRW GmbH 2) Zugfahrt der Abellio Rail GmbH**

Für die entstehenden Unannehmlichkeiten Weitere Informationen erhalten Sie unter:

bitten wir um Verständnis. 01803 – 464 006 \* Reisecheck NRW (Fahrpläne etc.) 01803 - 50 40 30 \* ZWS Infoline oder www.bahn.de/bauarbeiten